# DOWNLOAD

[Download Apps Mac Os X](https://determined-albattani-e684ea.netlify.app/Best-Free-Financial-Software-For-Mac#MNKAb=bxqGqwyVXMB39grawGm3tGmwynbYCW==)

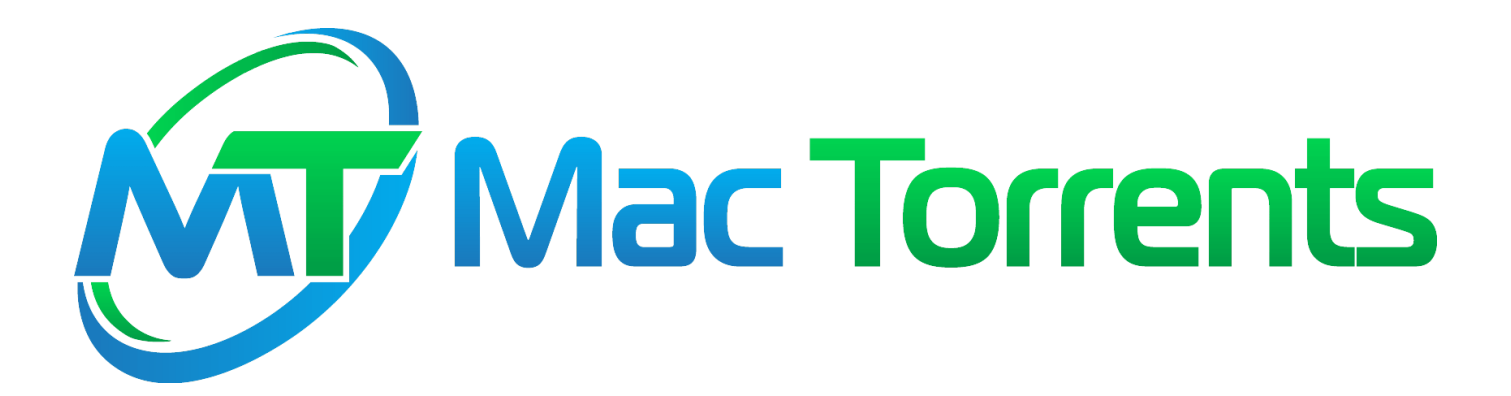

[Download Apps Mac Os X](https://determined-albattani-e684ea.netlify.app/Best-Free-Financial-Software-For-Mac#MNKAb=bxqGqwyVXMB39grawGm3tGmwynbYCW==)

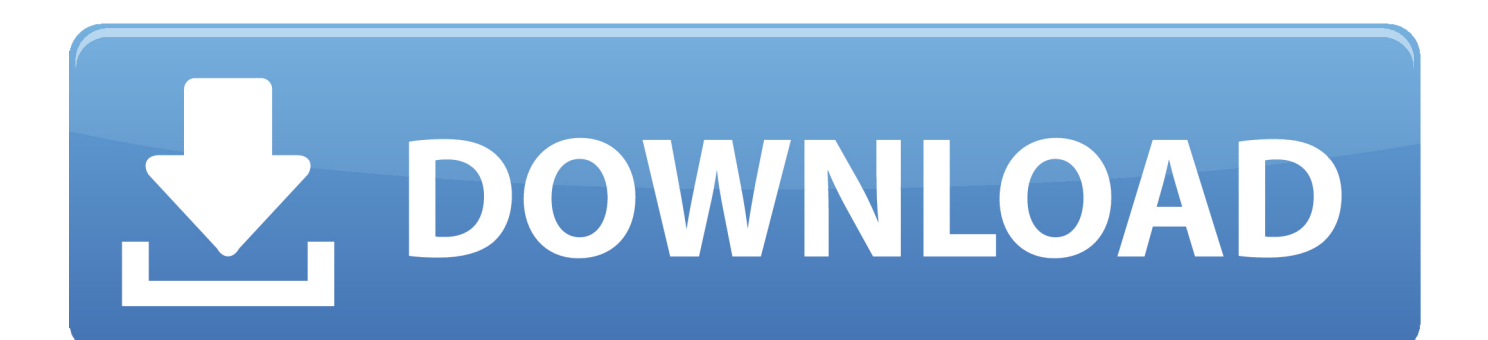

Finally, if you want to run a parallel copy of Mac OS X on a virtual machine, you too will need a working installation file of an older Mac OS X.. Search Support Mar 22, 2016 How to Install Apps in Mac OS X By David Eitelbach 22 March 2016.. Cheetah 10 0Puma 10 1Jaguar 10 2Panther 10 3Tiger 10 4Leopard 10 5Snow Leopard 10.

1. apps

- 2. apps store
- 3. apps stock

Further down we'll explain where to get one and what problems you may face down the road.. 12High Sierra 10 13Mojave 10 14Catalina 10 15STEP 1 Prepare your Mac for installation.. Download Free Mac Os XDropbox App Download Mac Os XDownload Photo App Mac Os XGlobal Nav Open Menu Global Nav Close Menu; Apple; Shopping Bag +.. Also, you may have noticed your Mac's performance went down right after the last update.. 6Lion 10 7Mountain Lion 10 8Mavericks 10 9Yosemite 10 10El Capitan 10 11Sierra 10.

# **apps**

apps, apps download, apps stock, app store, apps games, apps like dave, apps to make money, appsc, appsheet, appsumo, apps store, appsflyer, app store connect [Muat Turun Borang Rayuan Brim 2017 Bucaramanga Film Festivali](https://www.bj-v.be/nl-be/system/files/webform/visitor-uploads/safeosyka795.pdf)

Or you can download programs from the web and then install them Here's how to use both methods. [12 Rules For Life](https://vst-plugin-camelphat3-download.simplecast.com/episodes/12-rules-for-life-audiobook-torrent) [Audiobook Torrent](https://vst-plugin-camelphat3-download.simplecast.com/episodes/12-rules-for-life-audiobook-torrent)

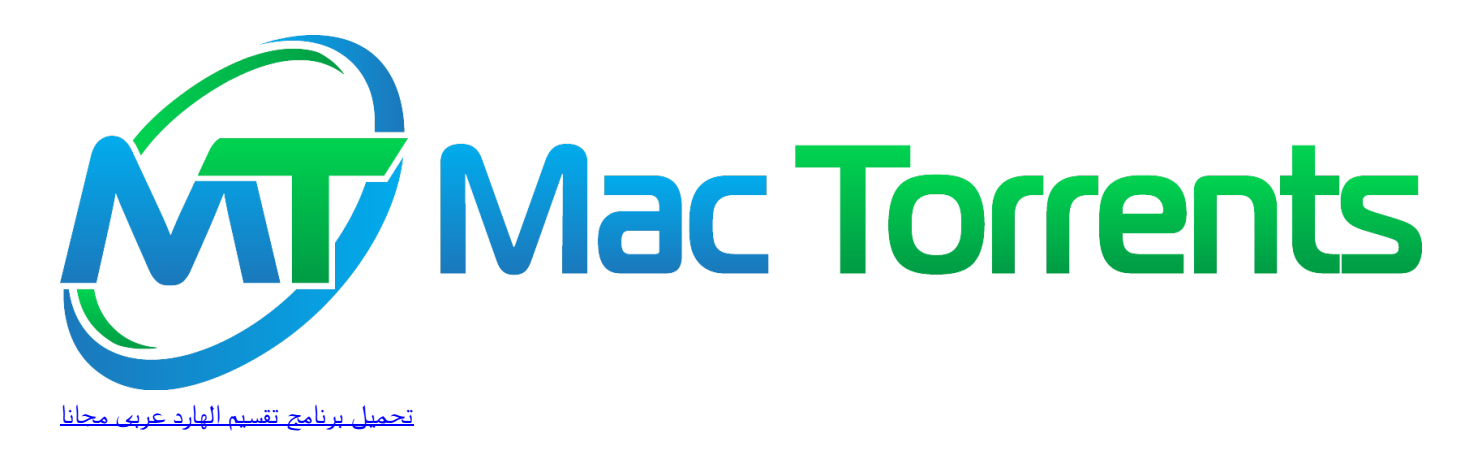

# **apps store**

## [Препарат Росток Инструкция](https://jimolson.doodlekit.com/blog/entry/13824292/-)

 To begin with, some of your apps may not be working properly (or simply crash) on newer operating systems.. A list of all Mac OS X versionsWe'll be repeatedly referring to these Apple OS versions below, so it's good to know the basic macOS timeline.. So, you've decided to download an older version of Mac OS X There are many reasons that could point you to this radical decision. [Quicken For Mac Canada 2018](https://softligenju.weebly.com/blog/quicken-for-mac-canada-2018)

# **apps stock**

[File Manager For Mac Android](https://vst-plugin-camelphat3-download.simplecast.com/episodes/file-manager-for-mac-android)

773a7aa168 [Skeresultater For Kraftforsyning Til Offshore Innretninger Aeg](https://nistlotabza.weebly.com/blog/skeresultater-for-kraftforsyning-til-offshore-innretninger-aeg)

773a7aa168

[Textbooknova Illmicrosoft Word For Mac](https://hub.docker.com/r/lesspaluto/textbooknova-illmicrosoft-word-for-mac)